# A Participatory Audio-Video Platform for Community Interaction Using DVDs and IVR Systems Dipanjan Chakraborty **Aaditeshwar Seth** School of IT, **IIT Delhi**

The Department of Electronics and IT Ministry of Communications and IT Government of India

## Supported by:

Appropriate Computing for Development http://act4d.iitd.ernet.in ACM DEV, 11-12 January, 2013, Bangalore, India

## Motivation: Motivation:

- Community video screenings for agriculture and education have nade significant impact. ● Community video screenings for agriculture and education have made significant impact.
- $\left\vert \right\vert$  How can the screenings be made more engaging? • How can the screenings be made more engaging?
- $How can it be ensured that$ field-staff raise relevant issues luring screenings*:* • How can it be ensured that field-staff raise relevant issues during screenings?
- How can community engagement be sustained beyond the screening? ●How can community engagement be sustained beyond the screening?

- **Enrich video-DVDs with** nteractive menus, MCQs and discussion lists. • Enrich video-DVDs with interactive menus, MCQs and discussion lists.
- Couple the DVDs with an IVRS unning multiple apps to sustain | he engagement beyond the  $\overline{\phantom{a}}$ screenings. • Couple the DVDs with an IVRS running multiple apps to sustain the engagement beyond the screenings.

### Process: Process:

- Publisher builds video-DVDs with MCQs, discussions, menus and ads. ● Publisher builds video-DVDs with MCQs, discussions, menus and ads.
- $F1$ eld-staff screen  $DV$ Ds in their communities. • Field-staff screen DVDs in their communities.
- ●Field staff activates IVRS apps at various times before, during and ifter the screening and encourage people to call. ●Field staff activates IVRS apps at various times before, during and after the screening and encourage people to call.
- IVRS apps: Attendance, quiz and eedback. IVRS apps: Attendance, quiz and feedback.

### Questions: Questions:

- Does the process help improve community engagement? • Does the process help improve community engagement?
- Does the process help in better information retention rates in the community? • Does the process help in better information retention rates in the community?

- 1<sup>st</sup> field trial in Ranchi, harkhand done in November • 1<sup>st</sup> field trial in Ranchi, Jharkhand done in November
- | Full field trials expected n February <sub>i</sub> ● Full field trials expected in February

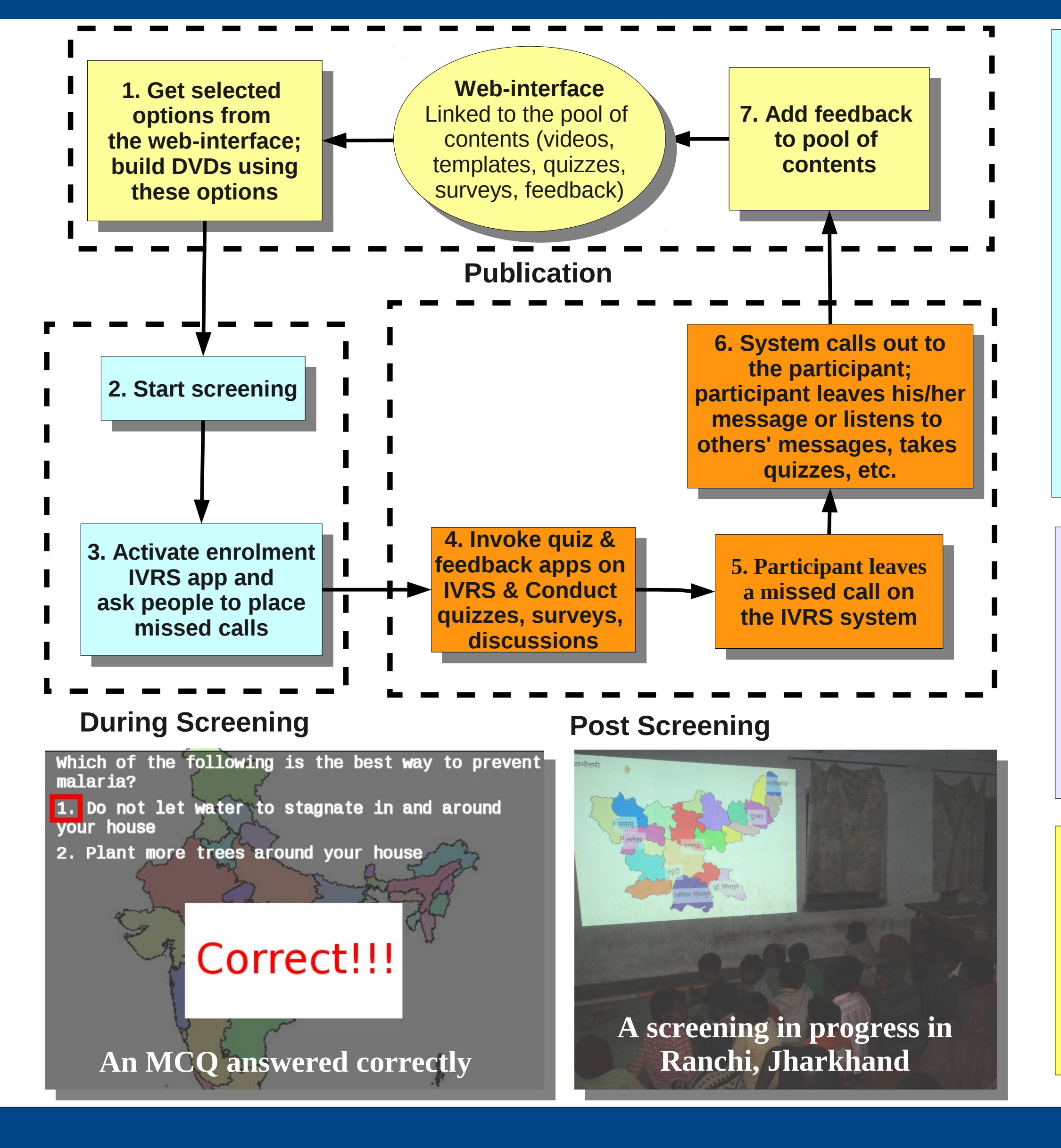

## Solution: Solution:

Field Partner: Video Volunteers

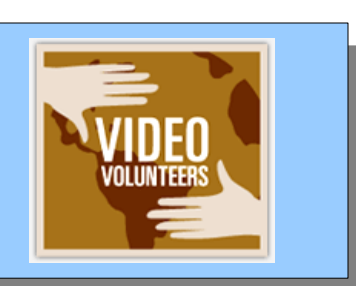

### Current Status: Current Status:

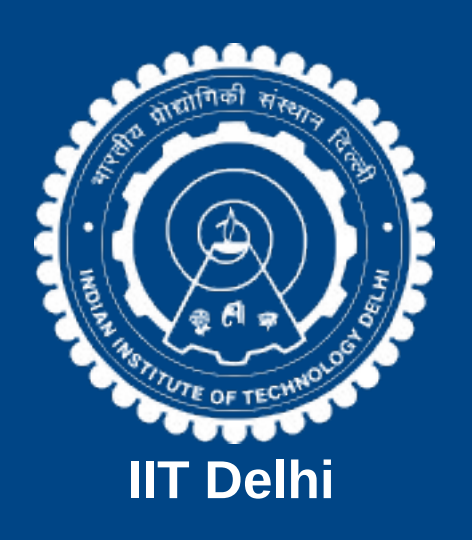